#### **TUGAS AKHIR**

# **SISTEM INFORMASI KASIR PADA PLANETVAPE MANUKAN SURABAYA MENGGUNAKAN**  *FRAMEWORK LARAVEL*

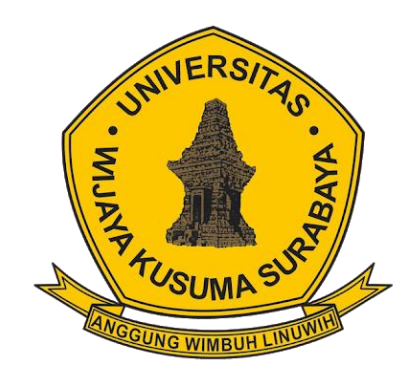

**DONNY ERIKO SYAHRONI NPM :18120075**

**DOSEN PEMBIMBING Shofiya Syidada, S.Kom., M.Kom**

# **PROGRAM STUDI INFORMATIKA FAKULTAS TEKNIK UNIVERSITAS WIJAYA KUSUMA SURABAYA SURABAYA 2023**

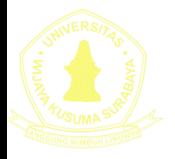

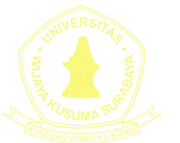

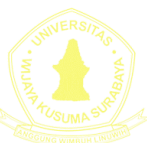

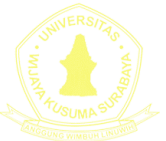

Tugas akhir disusun untuk memenuhi salah satu

syarat memperoleh gelar Sarjana Komputer (S.kom) di

Universitas Wijaya Kusuma Surabaya Oleh :

## **DONNY ERIKO SYAHRONI NPM : 18120075**

Hari/Tanggal Sidang: 17 Januari 2023 Pembimbing

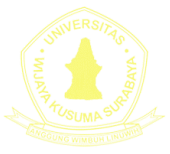

**Shofiya Syidada, S.Kom, M.Kom**

NIK: 09416-ET

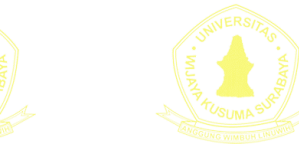

Ketua Program Studi Informatika

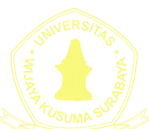

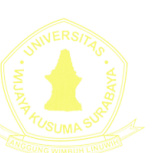

**Nonot Wisnu Karyanto, ST, M.Kom** NIK : 11563-ET

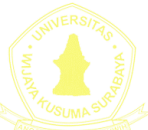

Dekan

Fakultas Teknik

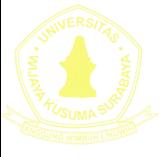

**Johan Paing Heru Waskito, ST, MT** NIK : 196903102005011002

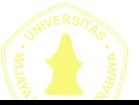

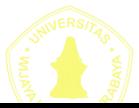

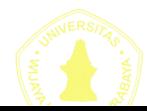

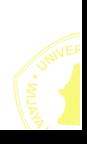

# **LEMBAR PENGESAHAN TUGAS AKHIR**

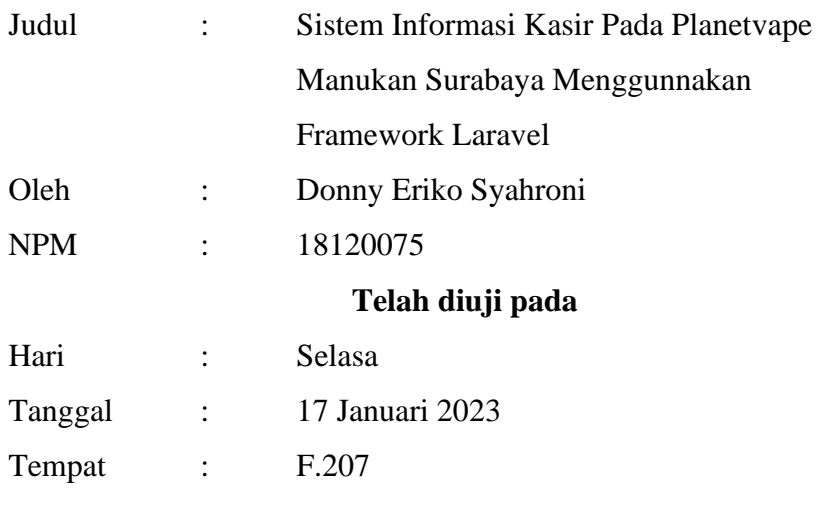

Menyetujui:

Dosen Penguji : Dosen Pembimbing :

Ir. FX Wisnu Yudo Untoro, M.Kom. NIK : 12574-ET

Ir. Maslihah, MT. NIK : 12643-ET

Shofiya Syidada, S.Kom., M.Kom. NIK: 09416-ET

### **SISTEM INFORMASI KASIR PADA PLANETVAPE MANUKAN SURABAYA MENGGUNAKAN**  *FRAMEWORK LARAVEL*

Donny Eriko Syahroni Program Studi Informatika Fakultas Teknik Universitas Wijaya Kusuma Surabaya Donnyes24@gmail.com

#### **Abstrak**

Perkembangan teknologi informasi sekarang ini sangat mendorong penggunaan dan pemanfaatan informasi di segala bidang, dimana dengan menggunakan teknologi informasi berbasis komputer serta *web* yang mulai dikembangkan sebagai media perantara yang menghasilkan informasi yang dibutuhkan oleh manusia di dalam menjalankan kegiatan dalam memantau usahanya. Pada Planetvape, pegawai masih melakukan transaksi secara manual yaitu ketika *customer* membeli produk akan di catat kedalam pembukuan dan pegawai menuliskan struk pembayaran yang mengakibatkan ketika ada kerusakan produk maka produk tersebut bisa dikembalikan bila ada struk pembayaran. Pegawai juga masih melakukan proses pembuatan laporan penjualan harian dan bulanan dengan menggunakan pembukuan yang diberikan kepada owner toko. Maka dari itu peneliti memberikan solusi terhadap toko Planetvape dalam mempermudah proses transaksi dengan dibuatkan sistem kasir beserta rekapitulasi penjualan yang ditampung menjadi sebuat sistem kasir. Pada sistem ini berbasis *website* dengan mengunakan *Framework Laravel*. Metode yang di gunakan dalam perancangan sistem tersebut yaitu menggunakan metodologi *waterfall*.

Hasil yang diperoleh dari penerapan sistem ini adalah sistem dapat menginport file excel yang berisi data barang yang dijual, sistem dapat menampilkan laporan penjualan per periode, sistem dapat mencetak struk pembayaran.

Kata Kunci : Planetvape, *Laravel*, dan *waterfall*

### **KATA PENGANTAR**

<span id="page-5-0"></span>Puji syukur alhamdulillah penulis ucapkan kehadirat Allah SWT berkat Rahmat, Hidayah, dan Karunia-Nya sehingga penulis dapat menyelesaikan tugas akhir dengan judul "Sistem Informasi Kasir Pada Planetvape Manukan Surabaya menggunakan *Framework Laravel*". Tugas akhir ini disusun sebagai salah satu syarat untuk mengerjakan Tugas Akhir pada program Strata-1 di Program Studi Informatika, Fakultas Teknik, Universitas Wijaya Kusuma Surabaya.

Penulis menyadari dalam penyusunan laporan tugas akhir ini tidak akan selesai tanpa bantuan dan dukungan dari berbagai pihak. Karena itu pada kesempatan ini penulis ingin mengucapkan terima kasih kepada:

- 1. Ibu Shofiya Syidada, S.Kom. M.kom yang telah memberikan bimbingan dan arahan kepada penulis.
- 2. Segenap Dosen Program Studi Informatika Universitas Wijaya Kusuma Surabaya yang telah memberikan ilmunya kepada penulis selama masa perkuliahan.
- 3. Orang tua dan keluarga yang selalu memberikan doa dan dukungan kepada penulis.
- 4. Teman Teman yang telah memberikan semangat kepada penulis.

Penulis menyadari bahwa laporan ini masih jauh dari kesempurnaan dengan segala kekurangannya. Untuk itu penulis mengharapkan adanya kritik dan saran dari semua pihak demi kesempurnaan dari laporan tugas akhir ini. Akhir kata penulis berharap, semoga laporan tugas akhir ini dapat bermanfaat bagi rekan-rekan mahasiswa-mahasiswi dan pembaca.

Surabaya, 17 Januari 2023

Donny Eriko Syahroni

# **DAFTAR ISI**

<span id="page-7-0"></span>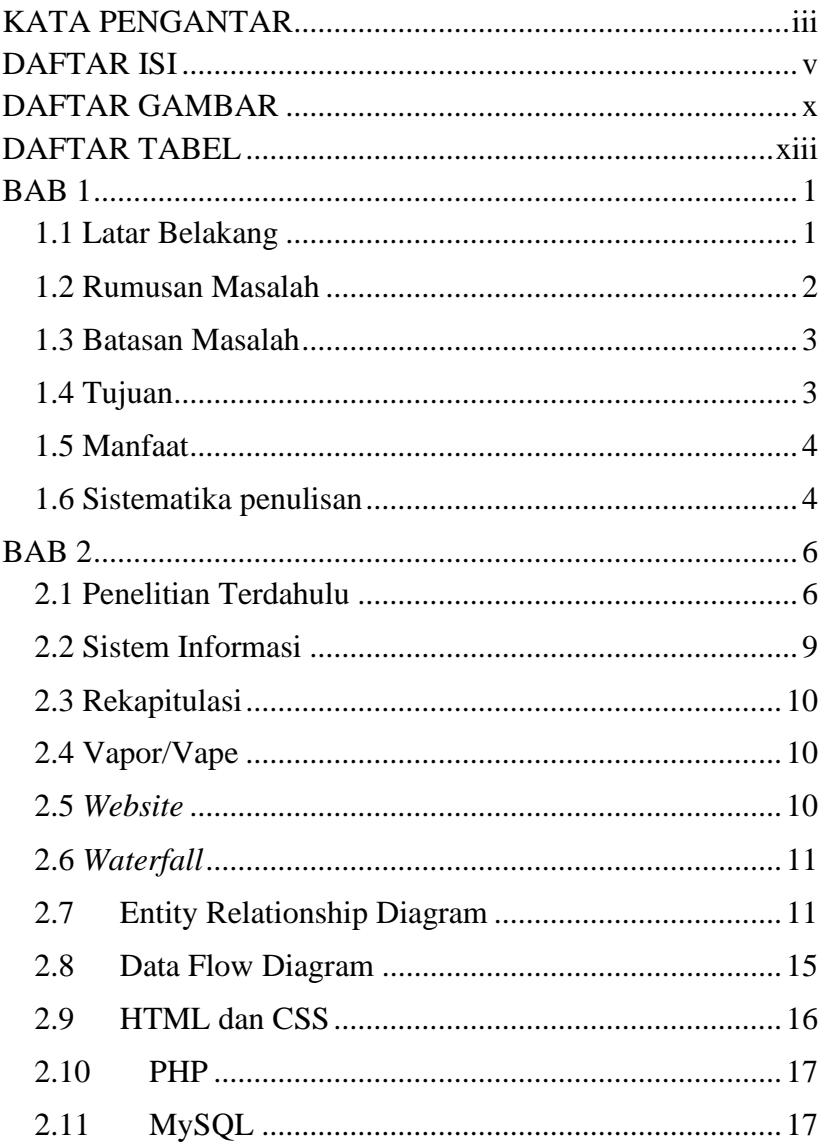

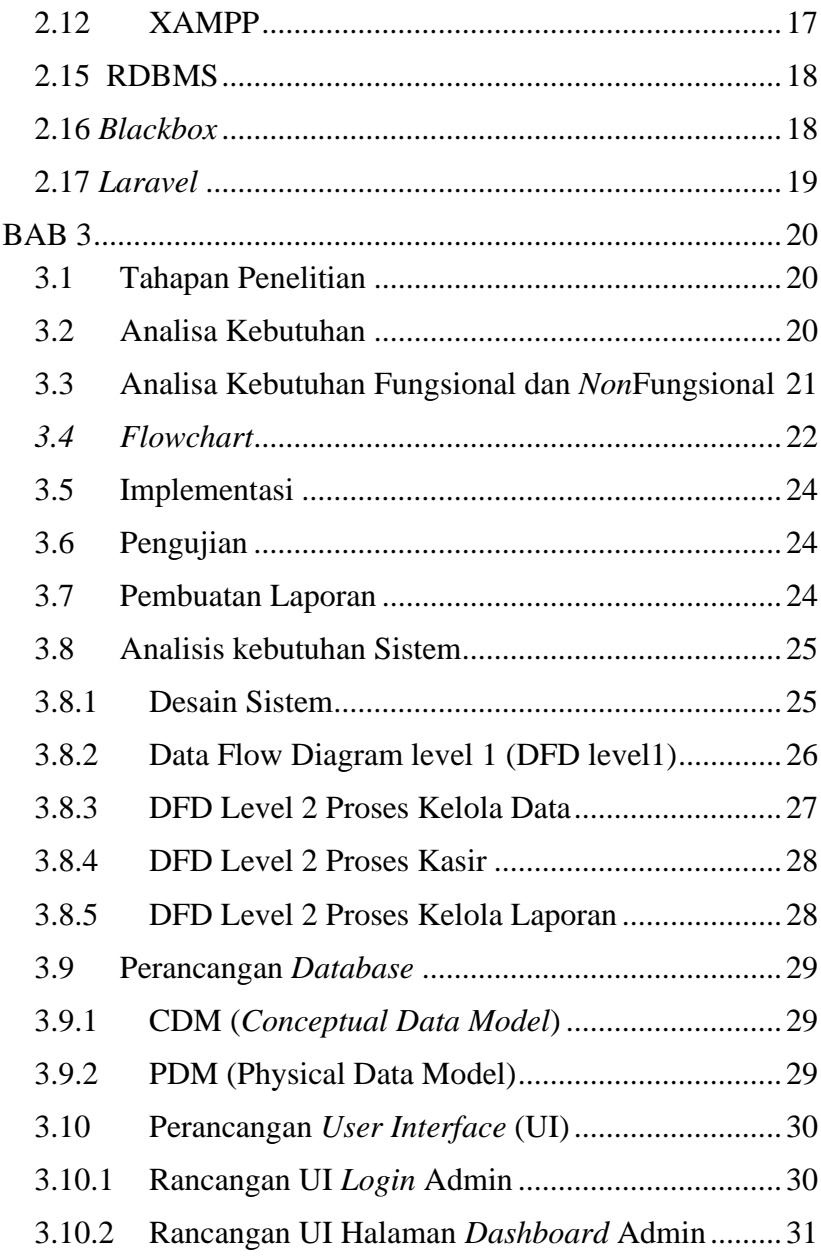

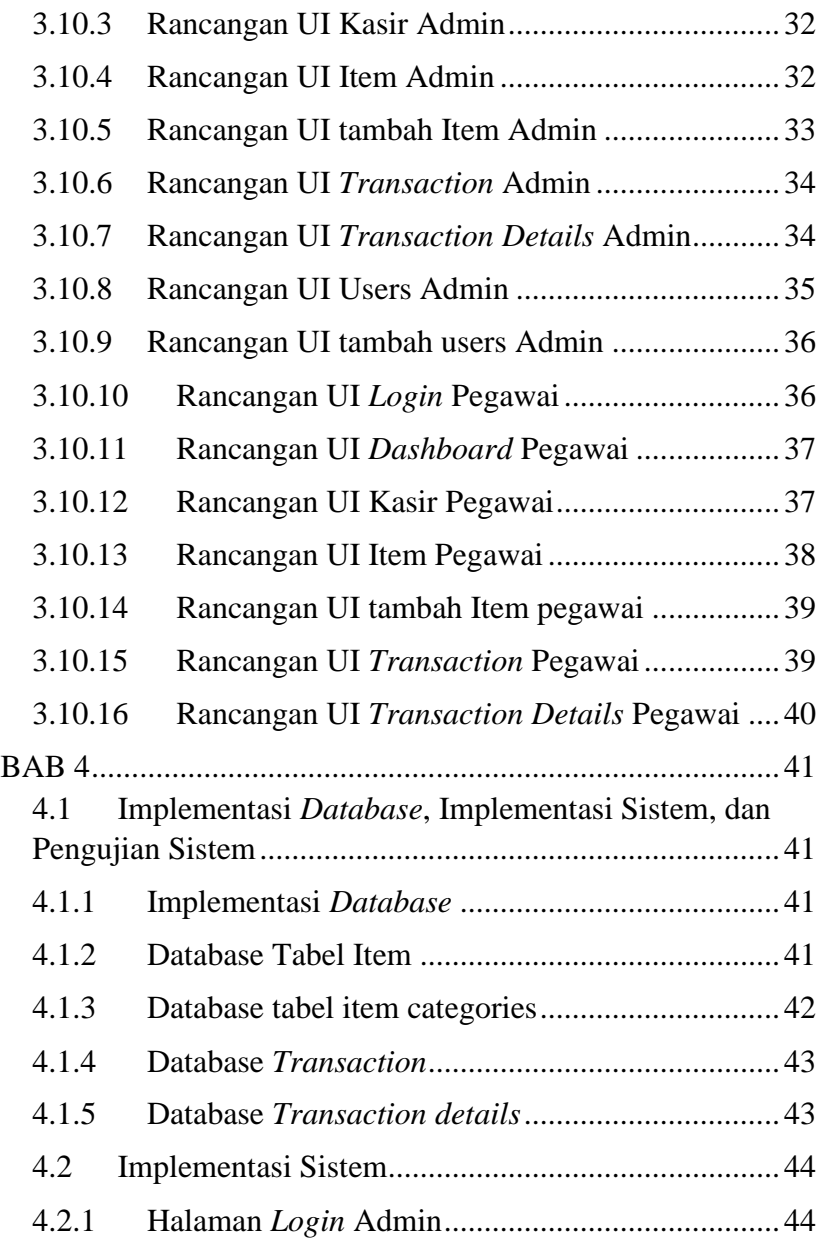

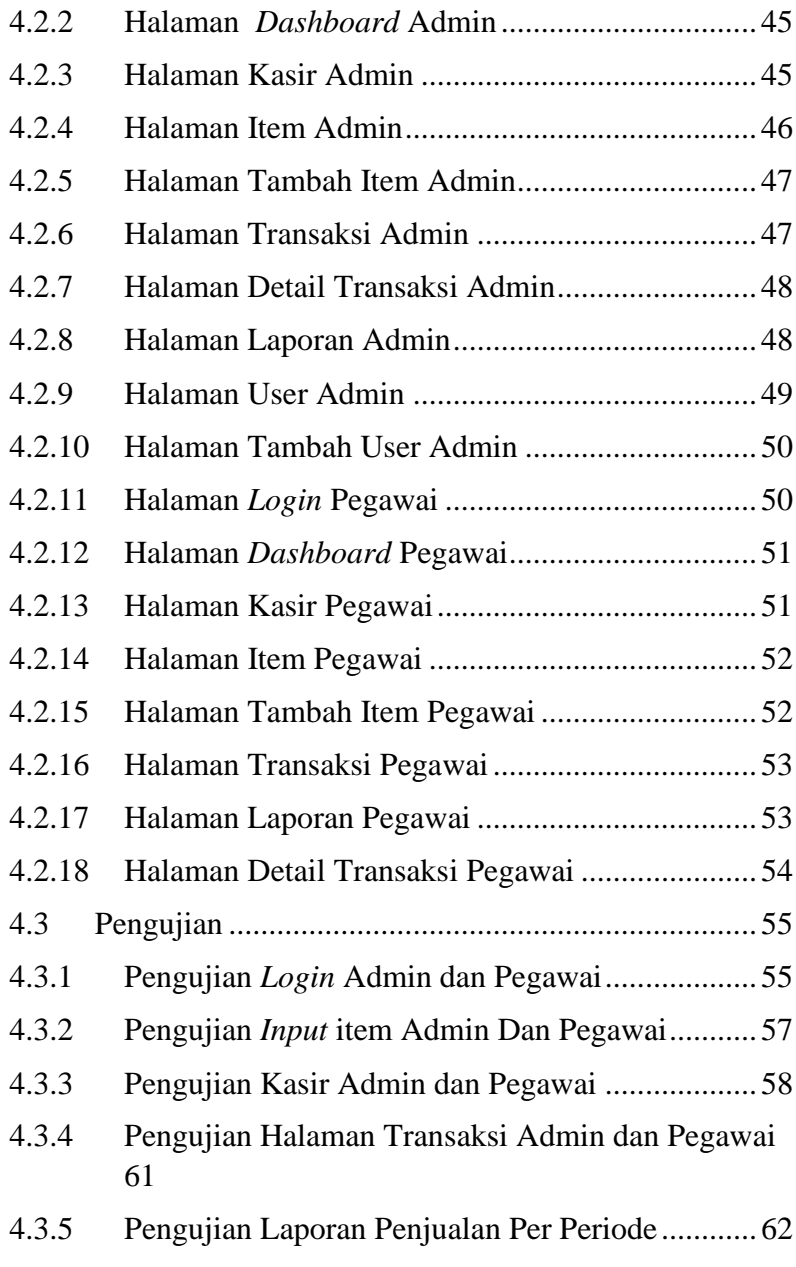

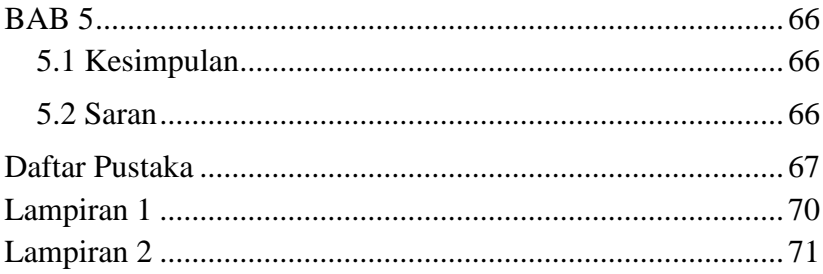

# **DAFTAR GAMBAR**

<span id="page-12-0"></span>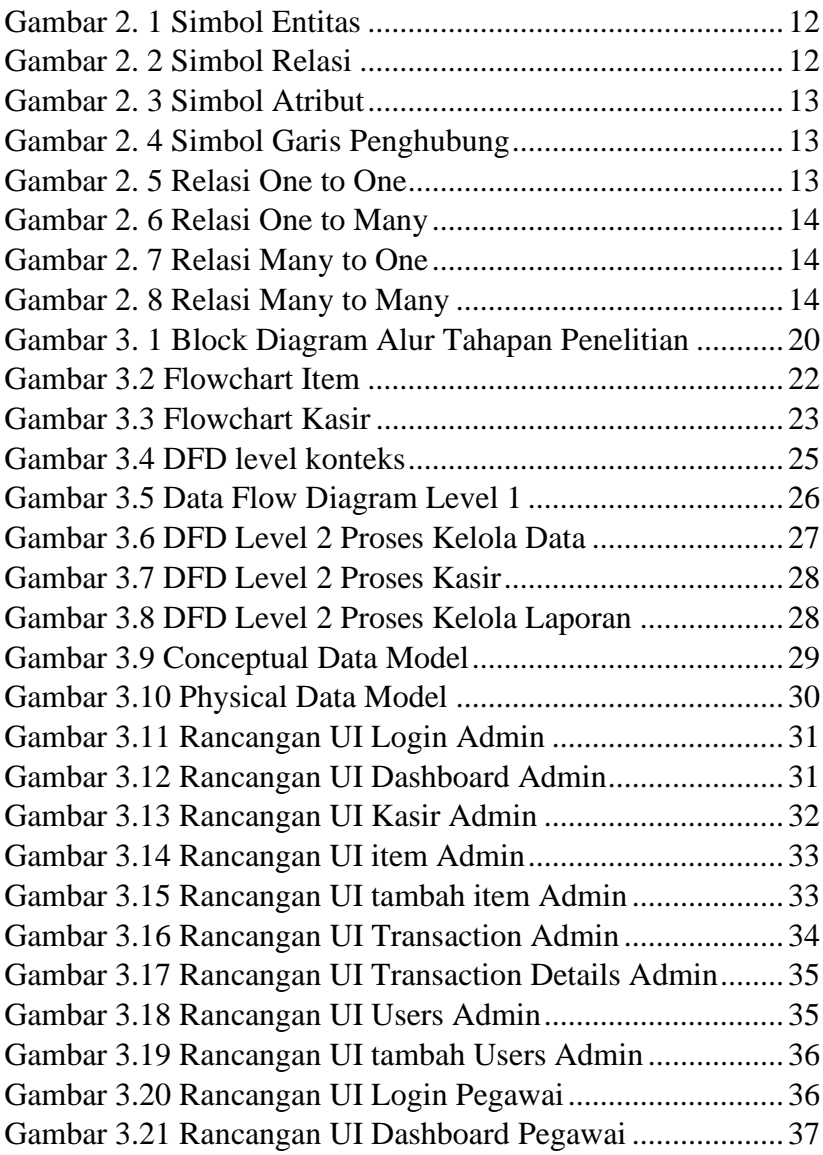

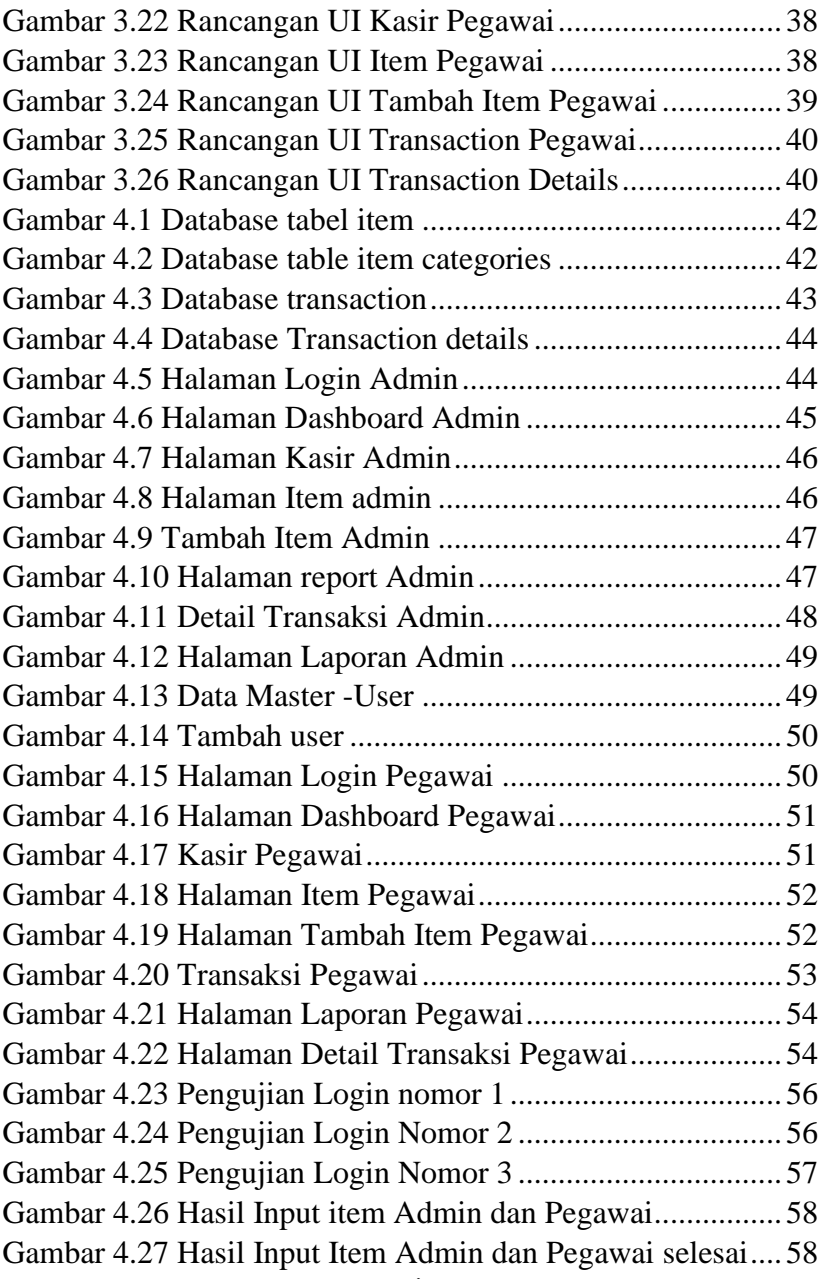

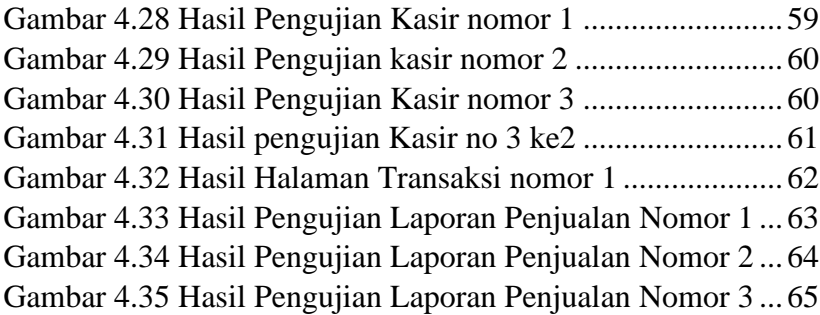

# **DAFTAR TABEL**

<span id="page-15-0"></span>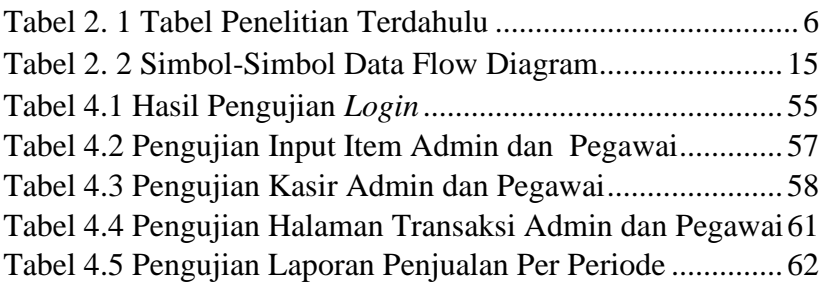